## Instrukcja obsługi KB486L

By bezpiecznie korzystać z urządzenia, przeczytaj ostrożnie instrukcję obsługi i zachowaj ją na przyszłość.

### 1. Instrukcja klawiszy multimediow

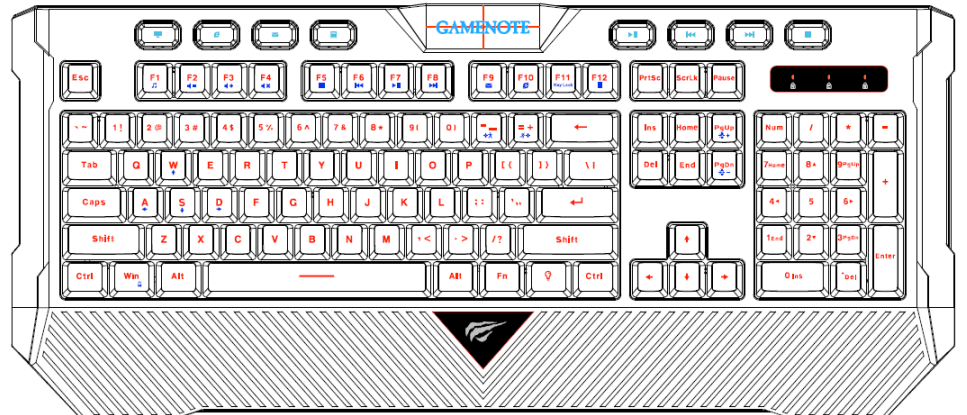

Mój komputer , Sieć/Strona domowa , E-Mail , Kalkulator , Odtwarzanie / Pauza, Poprzedni utwór, Kolejny utwór, Stop

## Inne funkcje uruchamiane za pomocą kombinacji klawiszy:

FN+F1: Odtwarzacz muzyki FN+F2: Głośność - FN+F3: Głośność + FN+F4: Wyciszenie FN+F5: Stop FN+F6: Poprzedni utwór FN+F7: Odtwarzanie / Pauza FN+F8: Kolejny utwór FN+F9: E-Mail FN+F10: Sieć / Strona domowa FN+F11: Blokada klawiszy FN+F12: Kalkulator

FN+【LED】by zmienić podświetlenie: puls——>stale włączone FN+PGDN by zmniejszyć podświetlenie. FN+PGUP by podwyższyć podświetlenie (w trybie stale włączonym) FN+"-" by spowolnić puls, FN + "+" by przyśpieszyć puls (tylko w trybie pulsu) FN+W: zamiana WASD na klawisze ↑↓←→. Fn + Win: blokada/odblokowanie klawiszu Windows

# 19 Przycisków z anty-ghosting

 $\cdot Q$ , A, Z, W, S, X, E, D, C, B, Space,  $\uparrow$ ,  $\downarrow$ ,  $\leftarrow$ ,  $\rightarrow$ , Tab, Alt-L/V, Ctrl L/F, Shift-L

# 2.Nazwa produktu

·Profesjonalna klawiatura dla graczy.

### 3.Cechy produktu

·19 przycisków z anty-ghosting ·Wspierane systemy: Windows 2000/XP/vista/Windows 7/Windows 8/Windows 10

## 4.Parametry produktu

Typ interfejsu: USB Wymiary: 483.6\*212.5\*35.6mm Napięcie robocze: 5±0.5V Roboczy przepływ prądu: ≤160mA Wydajność przycisków: 10,000,000 naciśnięć Długość kabla: 1500mm

#### Rozwiązywanie problemów

・Spróbuj włożyć kable USB do innych portów w komputerze.

・Klawiatury z podświetleniem pobierają więcej prądu, niż zwyczajne klawiatury. Urządzenie to musi być podłączone bezpośrednio do komputera lub hub-u, by działać normalnie. ・Wyczyść klawiaturę z ciał obcych i zabrudzeń w portach, a następnie podłącz urządzenie ponownie.

・Dodatkowe funkcje wymagają specjalnego oprogramowania.

・Uruchom komputer ponownie.

Wszelkie prawa zastrzeżone. Niniejsza instrukcja jest własnością firmy INNPRO. Kopiowanie i dystrybucja w celach komercyjnych, całości lub części instrukcji bez zezwolenia zabronione.

#### Ochrona środowiska

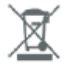

Zużyty sprzęt elektroniczny oznakowany zgodnie z dyrektywą Unii Europejskiej, nie może być umieszczany łącznie z innymi odpadami komunalnymi. Podlega on selektywnej zbiórce i recyklingowi w wyznaczonych punktach. Zapewniając jego prawidłowe usuwanie, zapobiegasz potencjalnym, negatywnym konsekwencjom dla środowiska naturalnego i zdrowia ludzkiego. System zbierania zużytego sprzętu zgodny jest z lokalnie obowiązującymi przepisami ochrony środowiska dotyczącymi usuwania odpadów. Szczegółowe informacje na ten temat można uzyskać w urzędzie miejskim, zakładzie oczyszczania lub sklepie, w którym produkt został zakupiony.

Produkt spełnia wymagania dyrektyw tzw. Nowego Podejścia Unii Europejskiej (UE), dotyczących zagadnień związanych z bezpieczeństwem użytkowania, ochroną zdrowia i ochroną środowiska, określających zagrożenia, które powinny zostać wykryte i wyeliminowane.

Szczegółowe informacje o warunkach gwarancji dystrybutora / producenta dostępne na stronie internetowej https://serwis.innpro.pl/gwarancja.